# SUNY EMPIRE LEADING THE WAY

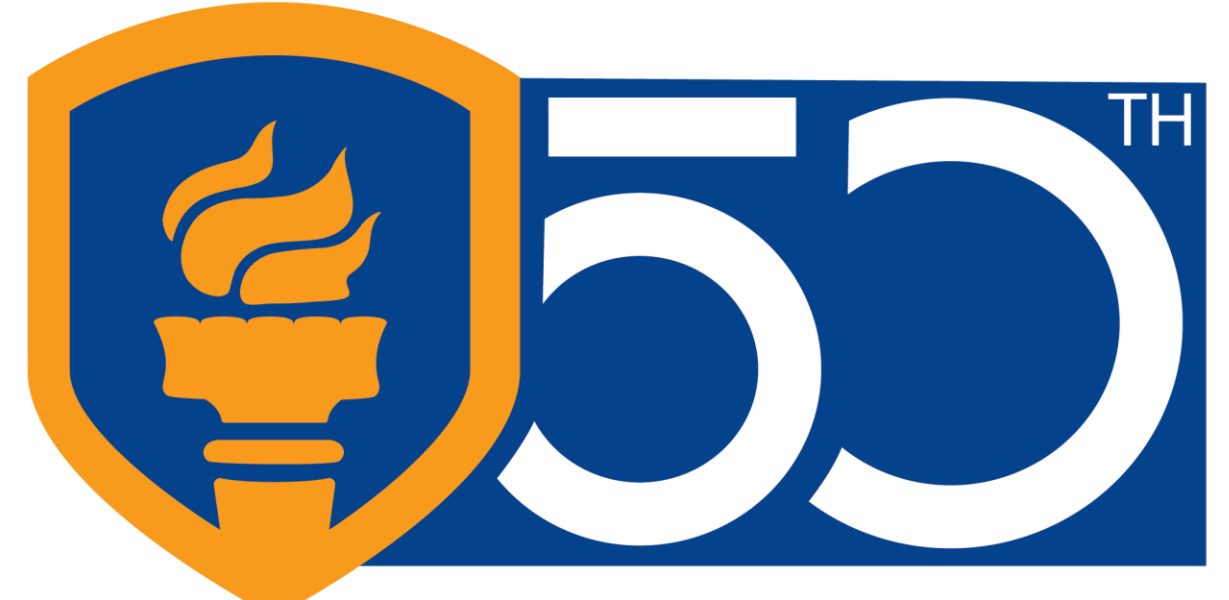

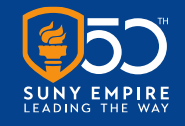

#### **Center for Mentoring, Learning and Academic Innovation (CMLAI)**

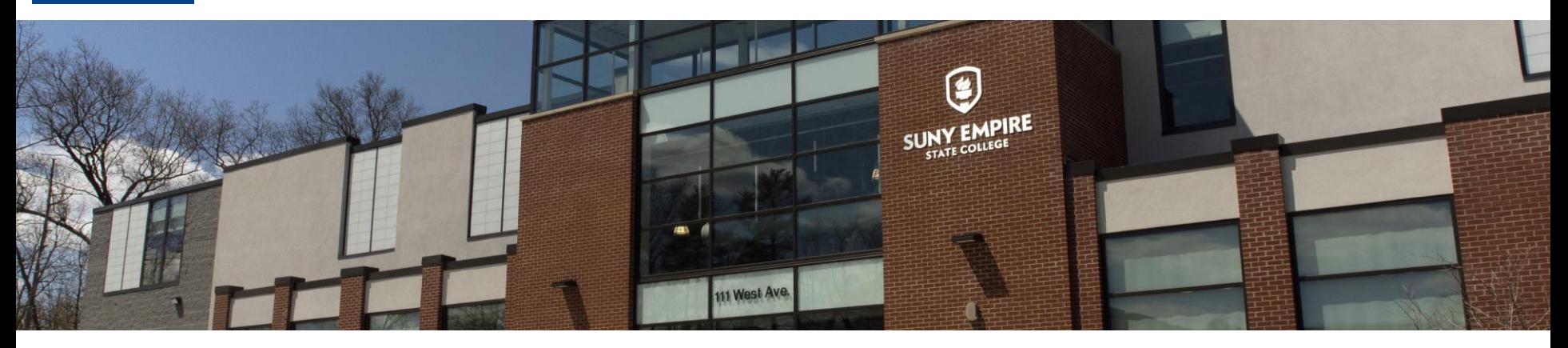

#### **Welcome to today's webinar**

#### **"DP Planner Updates: Spring 2021"**

**Jessica McCaffery**, Associate Registrar; **Pamela Enser,** College Registrar**; Bob Perilli**, Associate Director for Administrative Applications

**Agenda:**

- Introduction of our speakers.
- Presentation (approx. 30 minutes).
- Questions/Comments period (approx. 15 minutes). This webinar is being recorded.

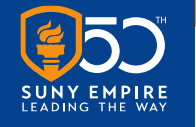

# **Questions/Comments**

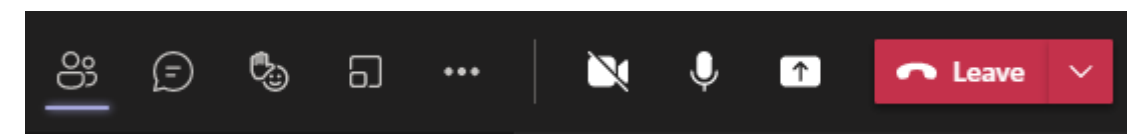

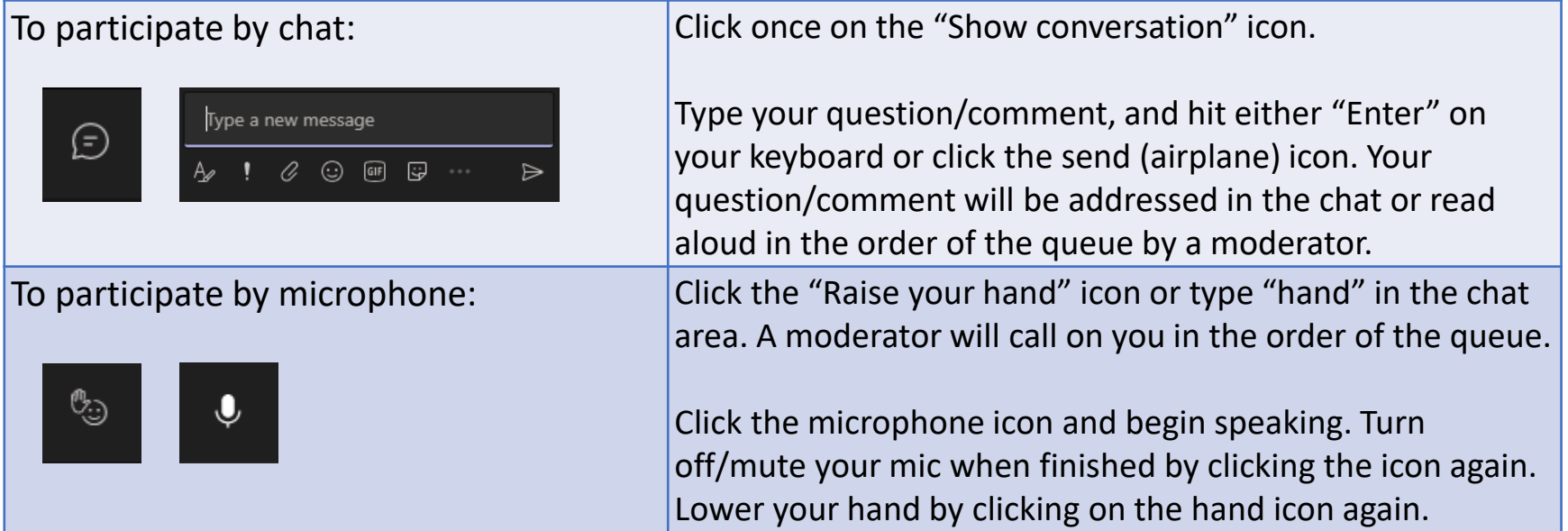

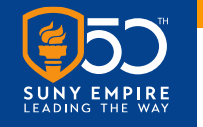

# **Covered in this Presentation**

- Upcoming Enhancements to DP Planner Effective June 7, 2021
	- Course Subjects and Numbers
	- New Links for Adding or Updating ESC studies, removing hand-entry
		- o Catalog courses
		- o Totally Independent Studies (TISs)
		- o Complete and In-Progress courses
		- o General Education and Elective placeholders
- Future Improvements

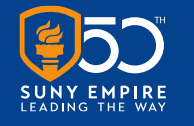

# **Why Implement These Changes?**

- Prepare the degree program to be used in Degree Works
- Accuracy
	- o Course level
	- o Liberal counts
	- o General education
- Remove the need for hand-typing
- Clarity about planned courses

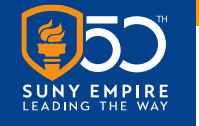

# **Addition of Course Subjects and Numbers**

- Course Subject and Number precede course title
- Courses Planned or Completed Fall 2018 and after
- Courses taken prior to Fall 2018 will not include subject/number, only title

#### **RE STATE COLLEGE**

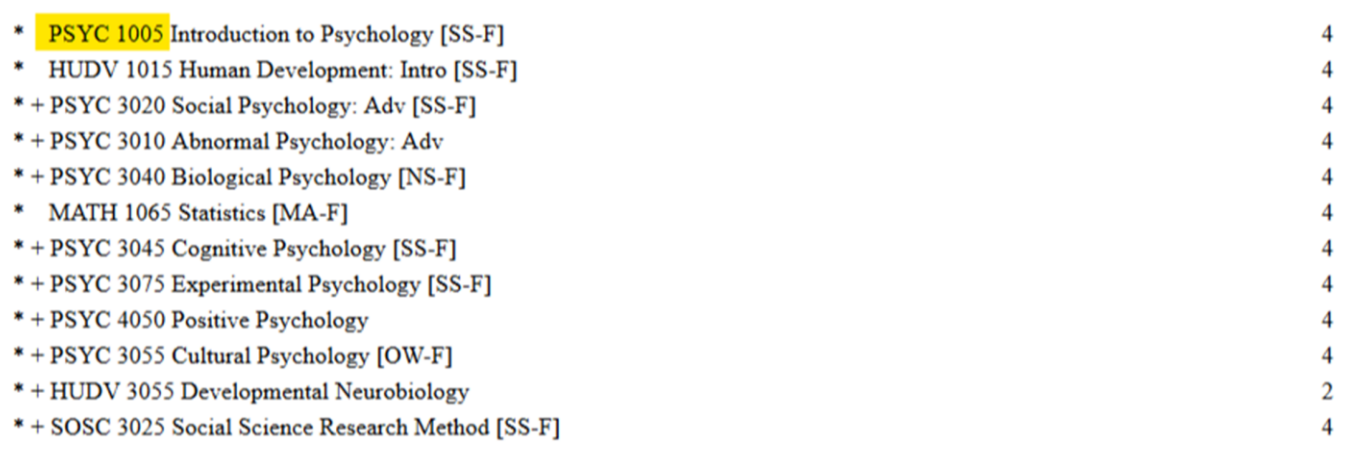

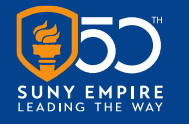

#### **New Links for Adding or Updating ESC Studies**

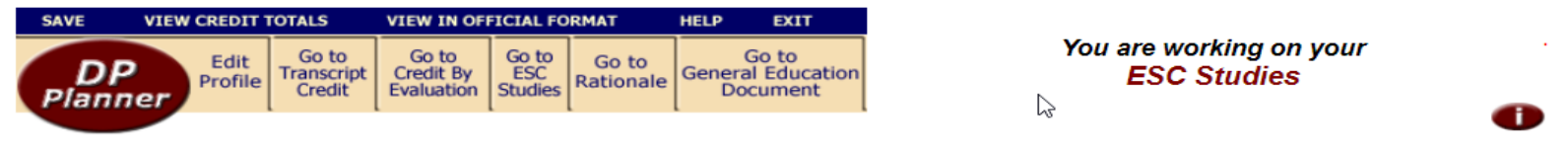

Course Catalo

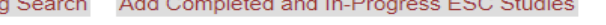

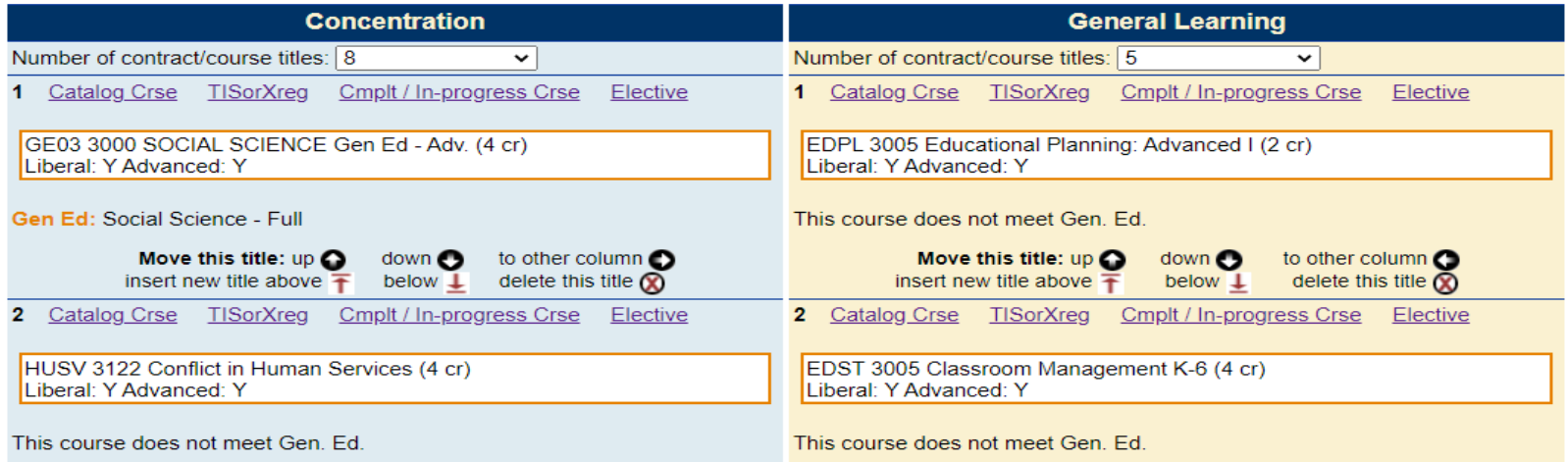

- Catalog Courses
- Totally Independent Studies (TIS) or Cross Registration
- Complete and In-progress courses
- Elective and General Education Placeholders

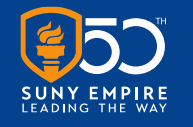

# **Catalog Courses**

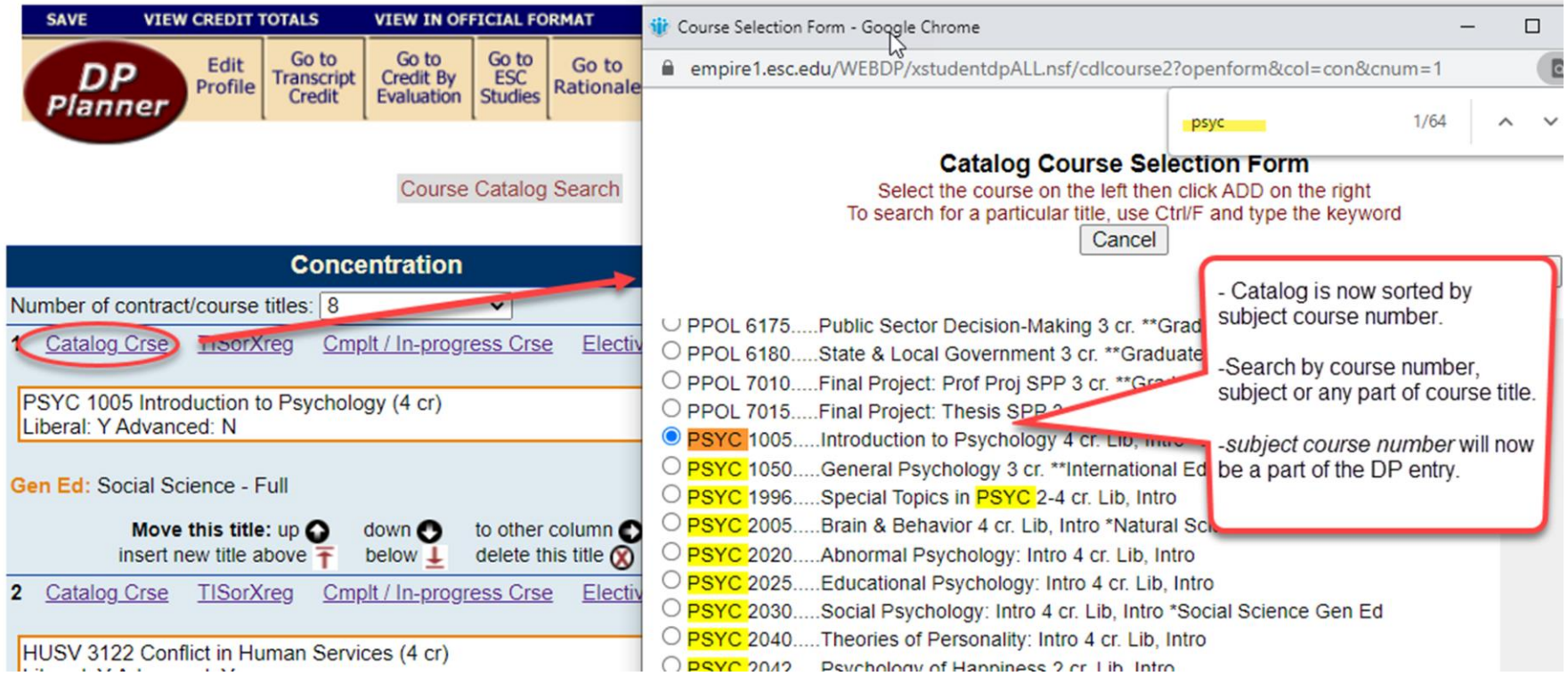

- This link is used to add/update a planned ESC course from the catalog
- The ESC course catalog selection will now be sorted by subject and course number
- The catalog can be searched by subject, course number, or keywords in the course title

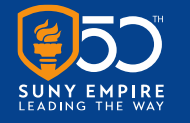

#### **Totally Independent Studies (TIS) and Cross-Registered Courses (X-reg)**

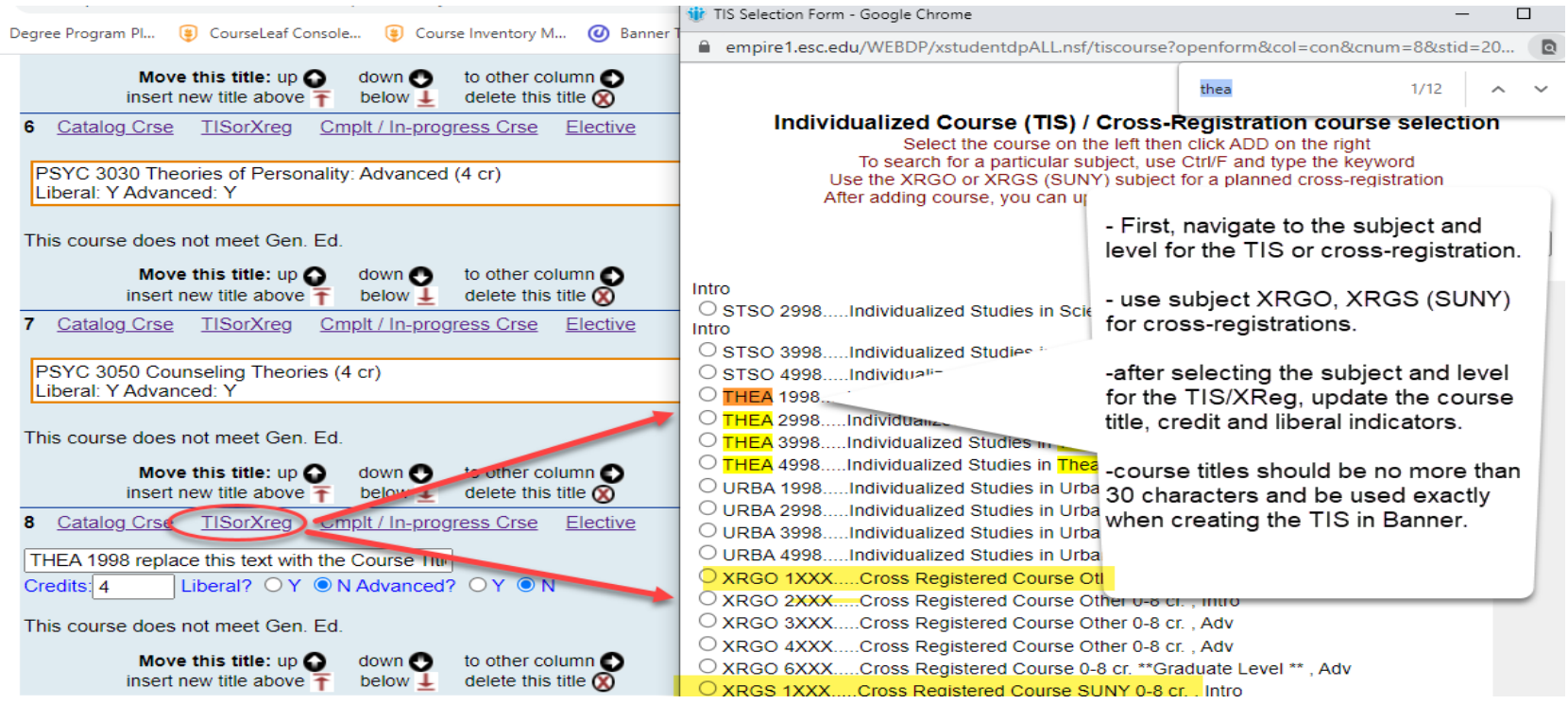

- Identify subject and course number using the radio button
- Update TIS or X-reg title, credits and liberal/non-liberal indicator (max 30 characters)
- Previously completed TIS or X-reg, should be added to DP Planner using the *Complt/In-progress Crse* link

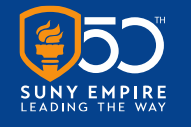

#### **Completed & In-progress Courses**

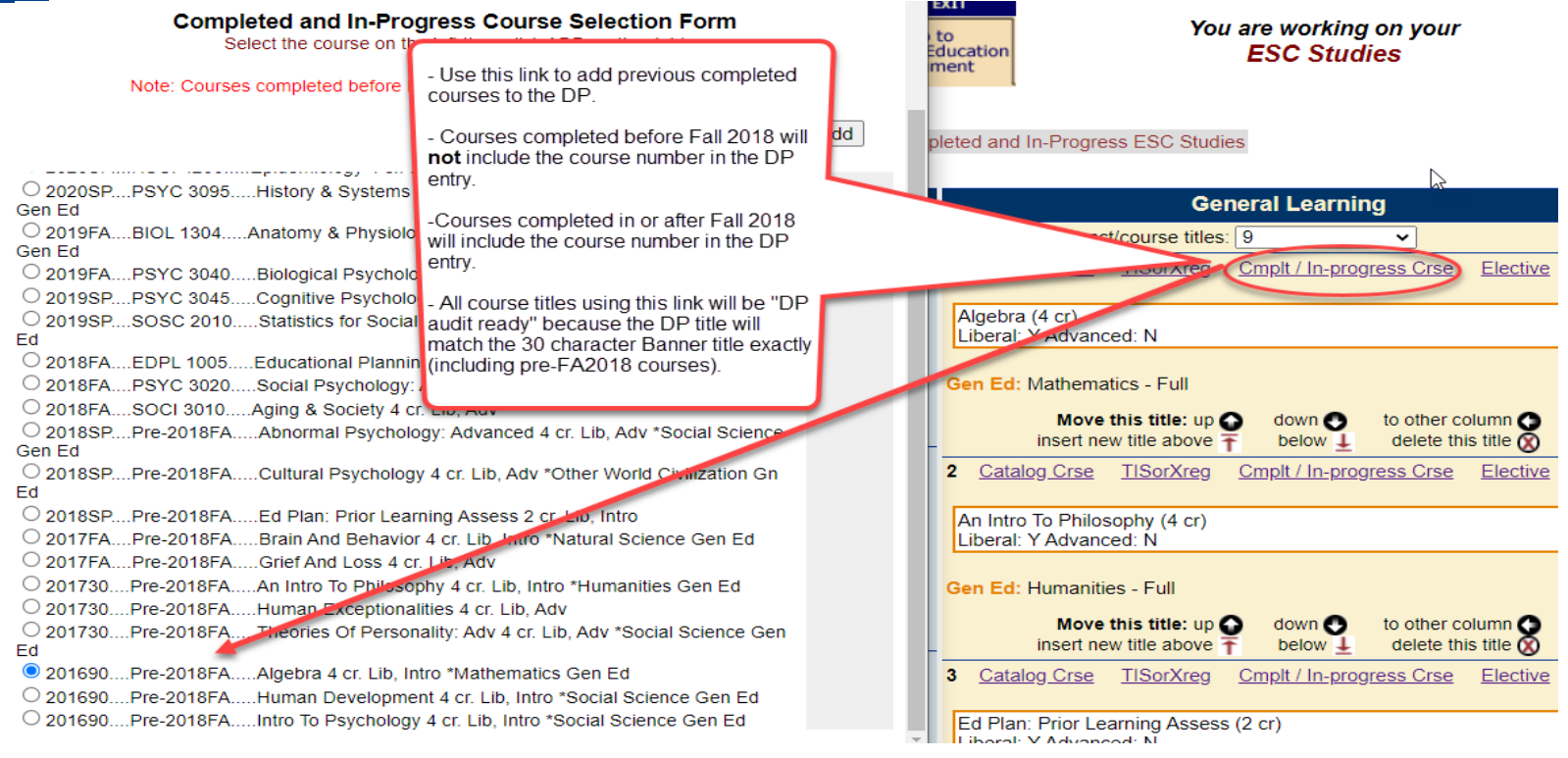

- Use this link to add or update individual entries with in-progress or previously completed courses
- Ensures accurate reflection of course attributes on the DP (liberal, gen ed)
- If a course does not have expected attributes, it means that it does not have those attributes in the system of record (Banner)

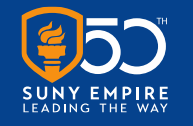

#### **Electives and General Education Placeholders**

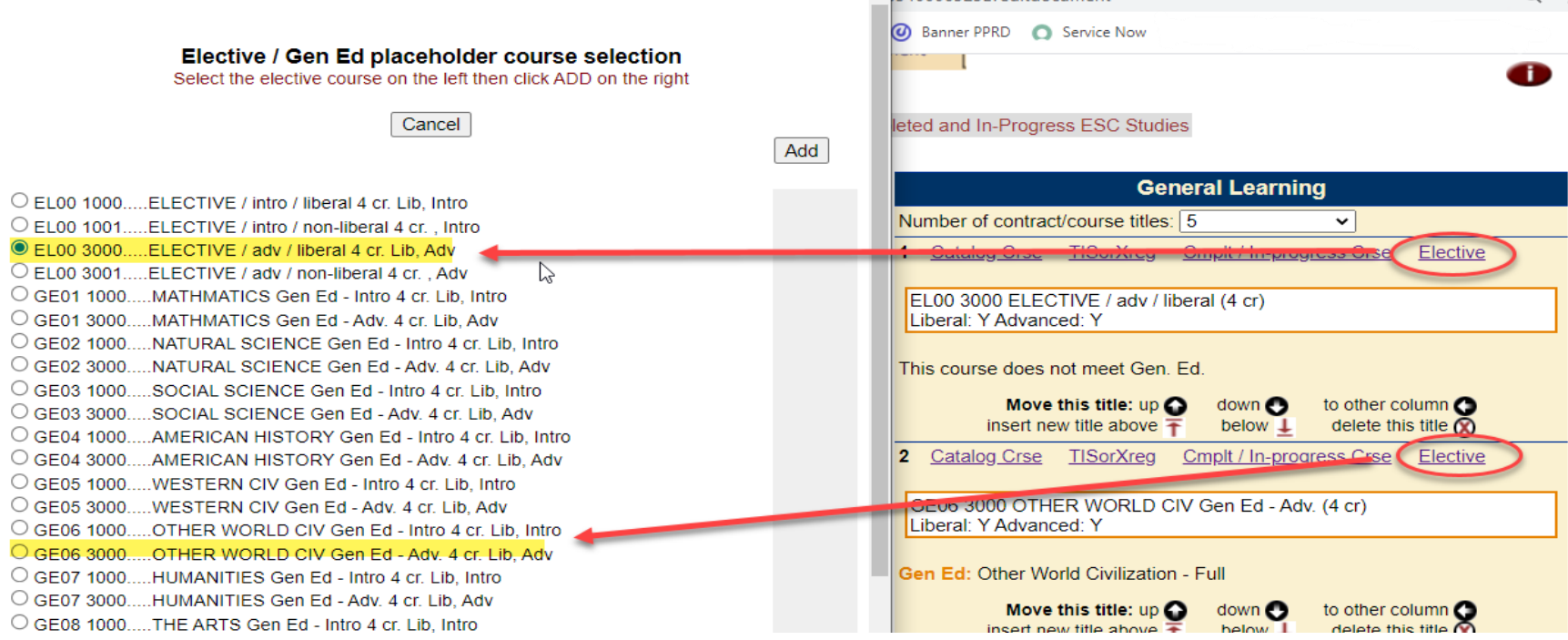

- This link allows the addition of a placeholder Elective or Gen Ed course at either the "Intro" or "Advanced" level
- Use when student needs to meet a particular course type, but has not yet chosen which course
- Electives and Gen Ed placeholders calculate into totals like other courses

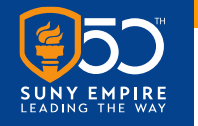

# **Degree Programs Impacted**

- New DPs, and new entries to existing DPs (effective June 7, 2021)
- Mentors *may* update draft DPs to the new format by taking the following steps:
	- 1. Replace existing DP entries of courses and TISs *completed or in-progress* using the **Complt/In-progress Crse** link.
	- 2. Replace existing DP entries for *planned* catalog courses using the **Catalog Course** link.
	- 3. Replace existing DP entries for *planned* TISs or crossregistered courses using the **TISorX-Reg** link.
- Previously concurred DPs and those already submitted will **not** reflect these changes

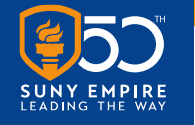

# **Previously Completed Improvements**

- Bringing transferred credits and attributes from Banner into DP Planner
- Automatic mentor update to match mentor of record from Banner
- New DP Planner read-only view [www.esc.edu/dppstaff](http://www.esc.edu/dppstaff)

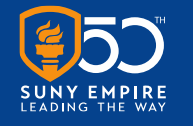

### **Future Improvements**

- Student degree and AOS match system of record (Banner) prior to DP submission
- Update ID to Banner ID
- Matriculation date populated
- Add concurrence and graduation information to DP cover page
- Cumulative credits by source/transcript
- Templates for registered programs; individual templates
- Other? Please fill out forthcoming survey!

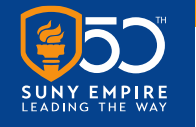

# **Questions/Comments**

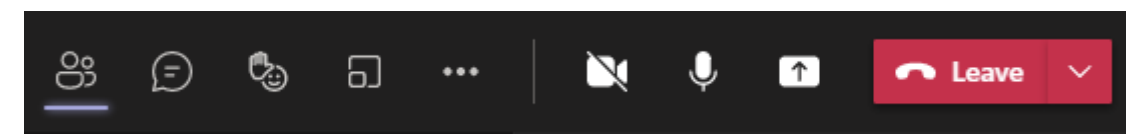

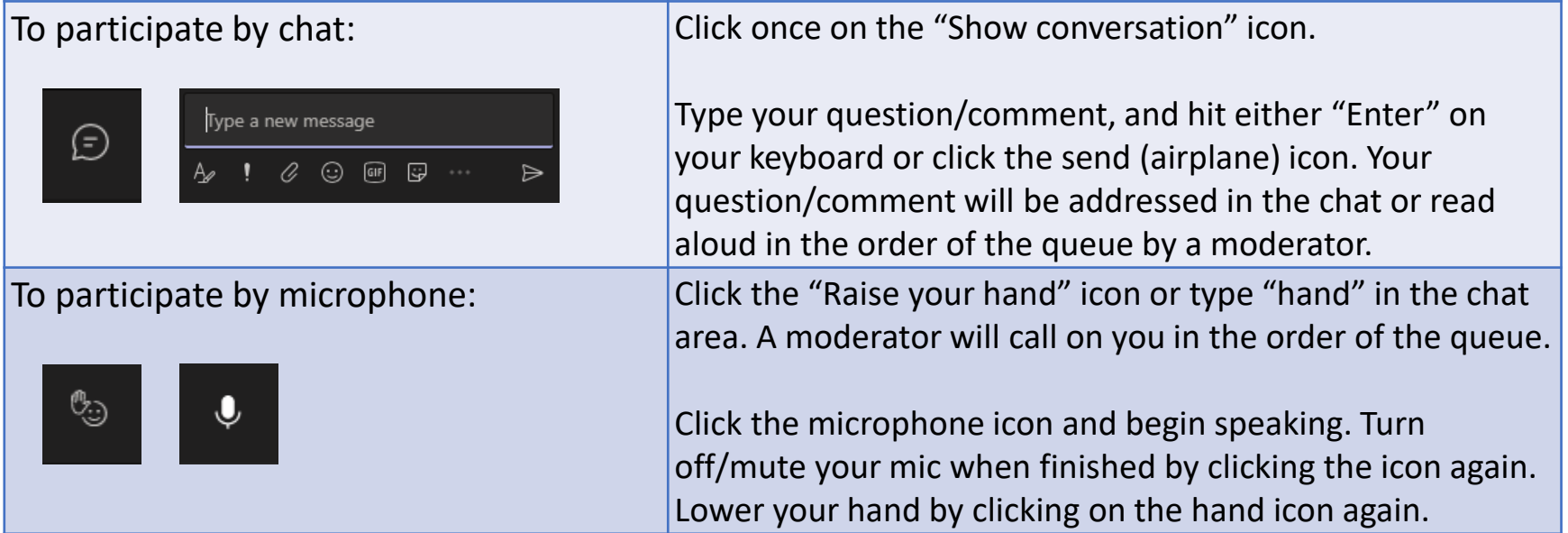

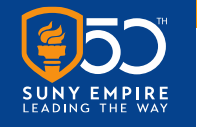

# **Thank you for joining us!**

The slides and recording from this webinar will be available on the CMLAI website at **<https://www.esc.edu/cmlai/>** *(see Resources -> Presentations)*

#### **Upcoming Events:**

- "Special 'Open Mic' on Prior Learning Assessment (PLA)", 5/24, 11 a.m. 12 p.m.
- Three Thursdays: "Open Mic on Mentoring Practices,"  $6/3$ ,  $6/10$ ,  $6/17$ ,  $12 1$  p.m.
- Reading Group,  $6/14$ ,  $12 1$  p.m.
- "Understanding SUNY Empire Students' Perspectives on Disability Accommodations," 6/24, 11 11:45 a.m.
- Institute on Mentoring, Teaching and Learning Virtual Residency, 6/28-30, Various times.

View the entire CMLAI Event Calendar [here.](https://sunyesc.sharepoint.com/oaa/cmlai/Lists/Calendar/calendar.aspx)